# PHP funzioni

Prof. Francesco Accarino

#### Lavorare con le date

Con php è possibile mostrare la data corrente(Ora e/o giorno e/o mese e/o anno), sotto qualsiasi forma. La funzione chiave è **date();** .

tabella di utilizzo: **d** giorno del mese numerico 01-31 **D** giorno della settimana in abbreviazione di 3 caratteri **m** mese numerico 01-12 **M** mese in abbreviazione di 3 caratteri **F** mese in parola **Y** anno a quattro cifre **y** anno a due cifre **H** ore 00-24 **h** ore 00-12 **i** minuti **s** secondi I valori che vedete sopra sono i valori da inserire nella funzione date, in questo modo date("valore"); Quindi, ad esempio se vogliamo stampare giorno, mese e anno corrente: **Codice:**

echo date("d.m.Y");

## esempio1

<html> <head> <title>La mia prima pagina php</title> </head> <body>

<br><br>

<?php echo date("d-m-Y") ?>

<br><br>

<a href="../cap\_2/benvenuto.php">vai a benvenuto.php &gt;&gt;</a>

</body> </html>

## Esempio1

Ecco come appare la pagina HTML sul navigatore del visitatore.

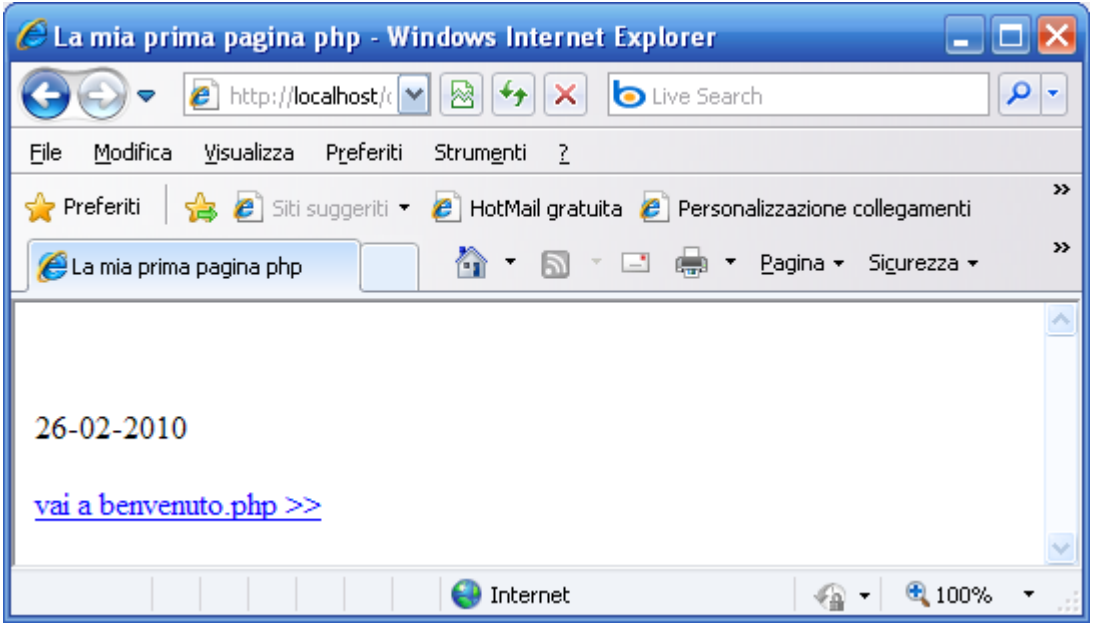

## esempio1

L'interprete PHP ha fatto il suo dovere. Questo è il codice generato e fornito al navigatore tramite il servente HTTP.

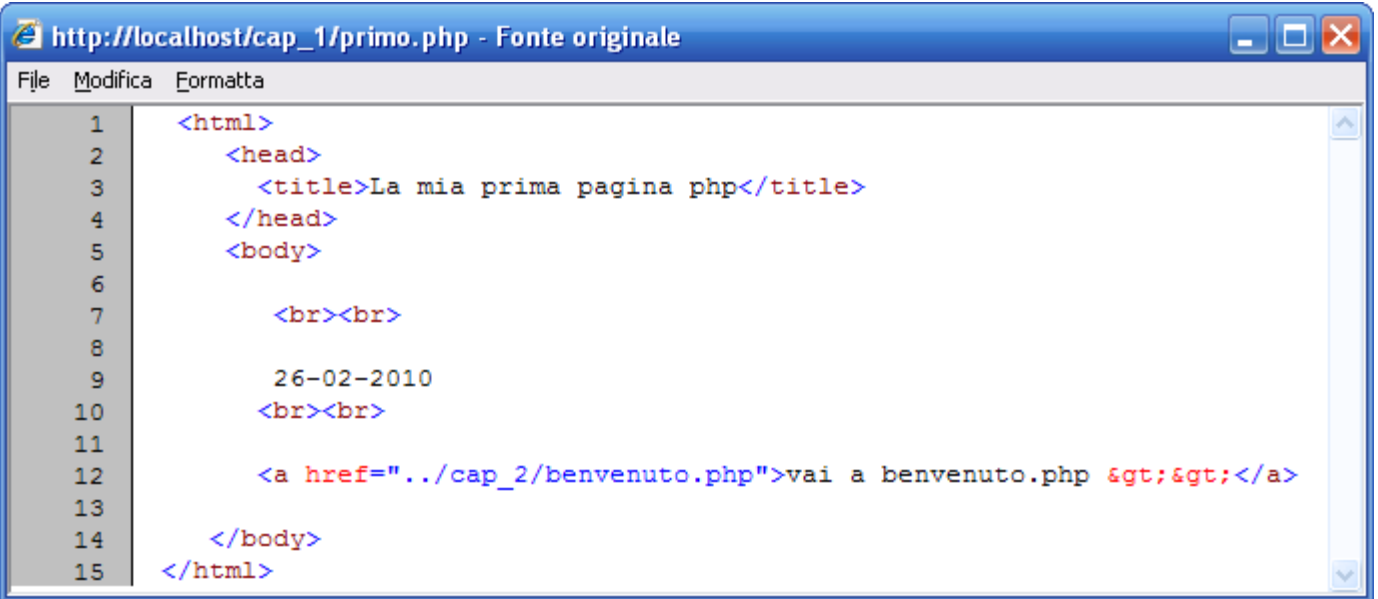

## Funzioni

- Si dichiarano tramite la parola chiave function
- E' possibile indicare un valore predefinito per uno o più
- parametri: in tal caso la chiamata alla funzione può omettere il passaggio del parametro

```
function nome-funzione( ...parametri... ) {
```

```
... Istruzioni ...
```

```
}
/* Funzione somma */
```

```
function somma($a, $b) {
```

```
return \$a + \$b;
```

```
}
function saluta($utente, $msg = "Ciao") {
```

```
return $msg " " $utente;
```

```
}
$s1 = saluta("Pippo","Salve"); // $s1 vale "Salve Pippo"
$s2 = saluta("Pippo"); // $s2 vale "Ciao Pippo"
```
## Funzioni predefinite

- phpinfo() genera dinamicamente un documento contenente informazioni sulla versione di PHP installata e sull'ambiente di esecuzione
- Può essere utile per controllare quali variabili predefinite sono messe a disposizione del programmatore dall'ambiente PHP
- echo() scrive una stringa nel documento che viene inviato al client
- può essere usata anche senza parentesi, essendo non una funzione vera e propria ma un costrutto del linguaggio PHP
- exit() e die() arrestano l'esecuzione dello script, con la differenza che die() consente la stampa di un messaggio (può essere usata per segnalare un errore)

## Funzioni predefinite

- isset() controlla se la variabile contiene o no un valore
- unset() cancella una variabile
- isnull() verifica se la variabile è di tipo NULL
- Il valore speciale NULL indica che una variabile non ha

valore. Una variabile si considera NULL se:

- le è stata assegnata la costante NULL
- non le è stato ancora assegnato alcun valore
- è stata cancellata mediante la funzione unset()

### Variabili globali

• Le variabili globali sono quelle definite all'esterno di una funzione, nella parte principale dello script

- Le variabili locali sono quelle definite all'interno di una funzione
- Per accedere ad una variabile globale dall'interno di una funzione bisogna dichiararla esplicitamente mediante la

parola chiave global

```
/** $base e' una variabile globale */
```

```
\text{8base} = 14;
```

```
function normalizza( $val ) {
```
// si dichiara di utilizzare una variabile globale

global \$base;

}

return \$val/\$base;

## Variabili globali

- In alternativa all'uso di global è possibile accedere ad una variabile globale dall'interno di una funzione utilizzando l'array associativo \$GLOBALS
- /\*\* \$base e' una variabile globale \*/  $\text{8base} = 14$ ; function normalizza( \$val ) { return \$val/\$GLOBALS["base"]; }

## COOKIE

• I cookie sono un meccanismo mediante il quale un'applicazione web può profilare l'utente, memorizzando delle informazioni sul client (il browser)

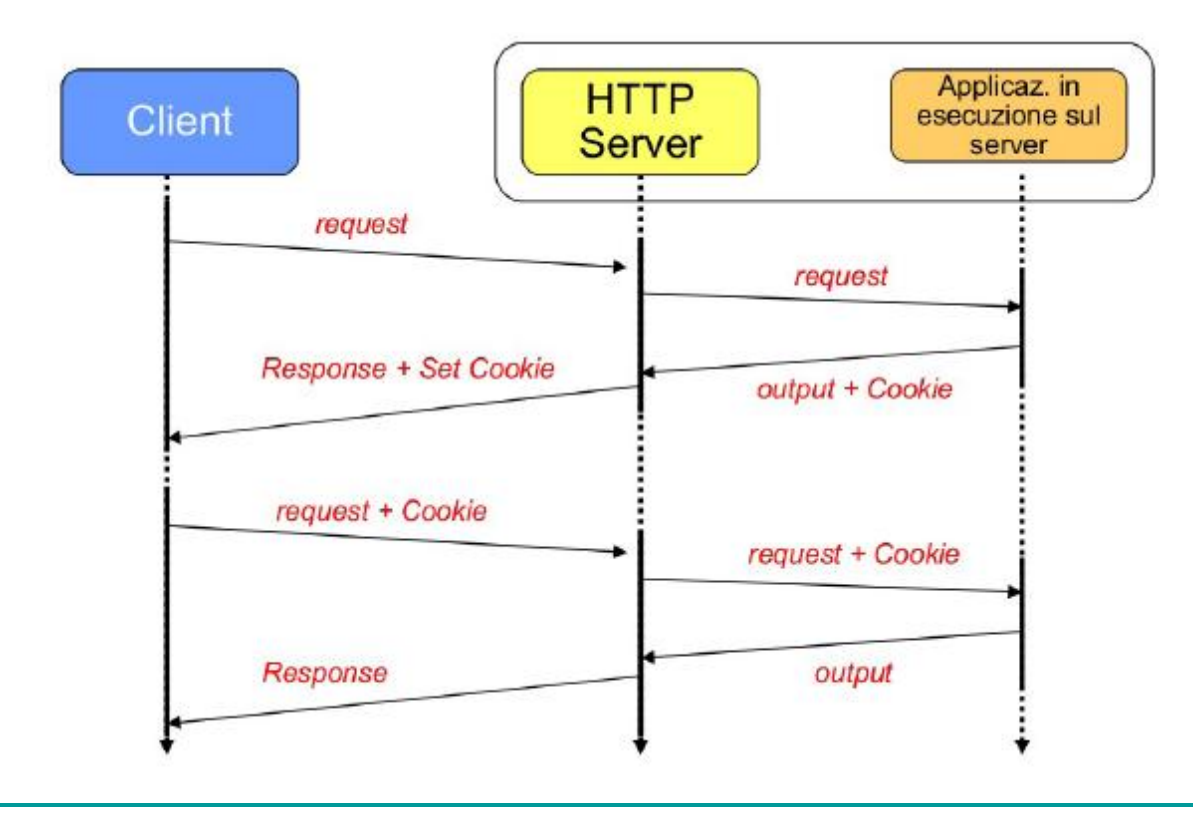

## Uso dei cookie

• Tutte le operazioni di scrittura, modifica o cancellazione di cookie in PHP avvengono mediante una stessa funzione, setcookie( nome [, valore, scadenza])

• Tale funzione deve essere invocata prima che qualsiasi contenuto venga inviato al browser, poichè i cookie vengono trasmessi al client all'interno dell'header della risposta HTTP

• Il programmatore può accedere ai cookie inviati dal client usando la variabile \$\_COOKIE

## Uso dei Cookie

Per creare un cookie si usa una semplice funzione di nome setcookie();

La funzione setcookie ha la seguente sintassi:

setcookie("nomecookie", "valorecookie", "tempocookie");

dopodichè per richiamare il cookie basterà stampare la variabile \$\_COOKIE(In questo modo)

#### **Codice:**

<?php echo \$\_COOKIE['nomecookie']; ?>

## Uso dei Cookie

- <?php
- \$name="Matteo";
- setcookie("nome", \$name, time() + 3600); /\*Creo un cookie che durerà 3600 secondi, che si chiama "nome" e che ha come valore il valore della variabile \$name, cioè Matteo\*/ echo \$\_COOKIE['nome']; //Mostro il valore del cookie

## Usare i Cookie

Per "distruggere" il cookie, cioè eliminarlo prima della scadenza.

#### Si può impostare un tempo di durata "negativo":

### **Codice:**

<?php

setcookie("nome", "", time() - 3600);

?>

## Usare i files (esempio conta accessi)

Con php è possibile creare file, eliminarli, modificarli, creare cartelle, eliminare files da cartelle e tante altre cose.

Le principali funzioni sono:

- fopen(\$filedaaprire, \$mode); ( Apre un file )
- **filteral** (\$filedaleggere,\$numByte); (Legge un file)
- unlink(\$daeliminare); (Elimina un file)
- **file\_exists(\$dacontrollare); ( Controlla se un file esiste)**
- is\_writable(\$dacontrollare) (Controlla se un file è rescrivibile)
- is\_readable(\$dacontrollare) (Controlla se un file è leggibile)
- fwrite (\$fileincuiscrivere ,\$testodascrivere); (Scrive un file, eliminando pero' ilvecchio contenuto )
- fclose(\$filedachiudere) ( Chiude un file )

#### $\rm Esempio-Chat$  $\Box$ e $\times$  $\boxed{\mathbf{v}}$   $\boxed{\mathbf{R}}$   $\boxed{\mathbf{t}}$   $\boxed{\mathbf{x}}$   $\boxed{\mathbf{b}}$  Live Search  $\leftarrow$ http://localhost/chat/multiframe.php - م  $\blacktriangleright$ Modifica Visualizza Preferiti Strumenti ? File  $\mathcal C$  http://localhost/chat/login.htm - Windows Inte...  $\Box$   $\Box$   $\times$ Preferiti | Sa (Siti suggeriti • C) HotMail gratuita | Personalizzazione collegamenti | C) WindowsMedia | C) Raccolta Web Slice •  $\begin{array}{ccc}\n\bullet & \bullet & \bullet & \bullet\n\end{array}$ http://localhost/chat/multiframe.php **B** http://localhost/d $\mathbf{v}$   $\mathbb{R}$   $\rightarrow$   $\mathbf{v}$ **b** Live Search  $\blacktriangledown$ - prova: hei File Modifica Visualizza Preferiti Strumenti ? - franco: ciao sono franco  $\gg$  $\rightarrow$  Preferiti Siti suggeriti v <sup>2</sup> HotMail gratuita  $\boldsymbol{\mathcal{P}}$ **Ô · N · ⊡ ⊜ ·** http://localhost/chat/login... ᄾ **Inserisci il tuo NickName**  $\equiv$ entra nella chat franco ٧ **O** Internet € 125% √ଲ ∽ | utente: franco Inserisci il messaggio: ciao sono franco **linvia** Fine  $\frac{1}{2}$  - 2.125% Microsoft PowerPoint - [PHP funzioni.ppt]

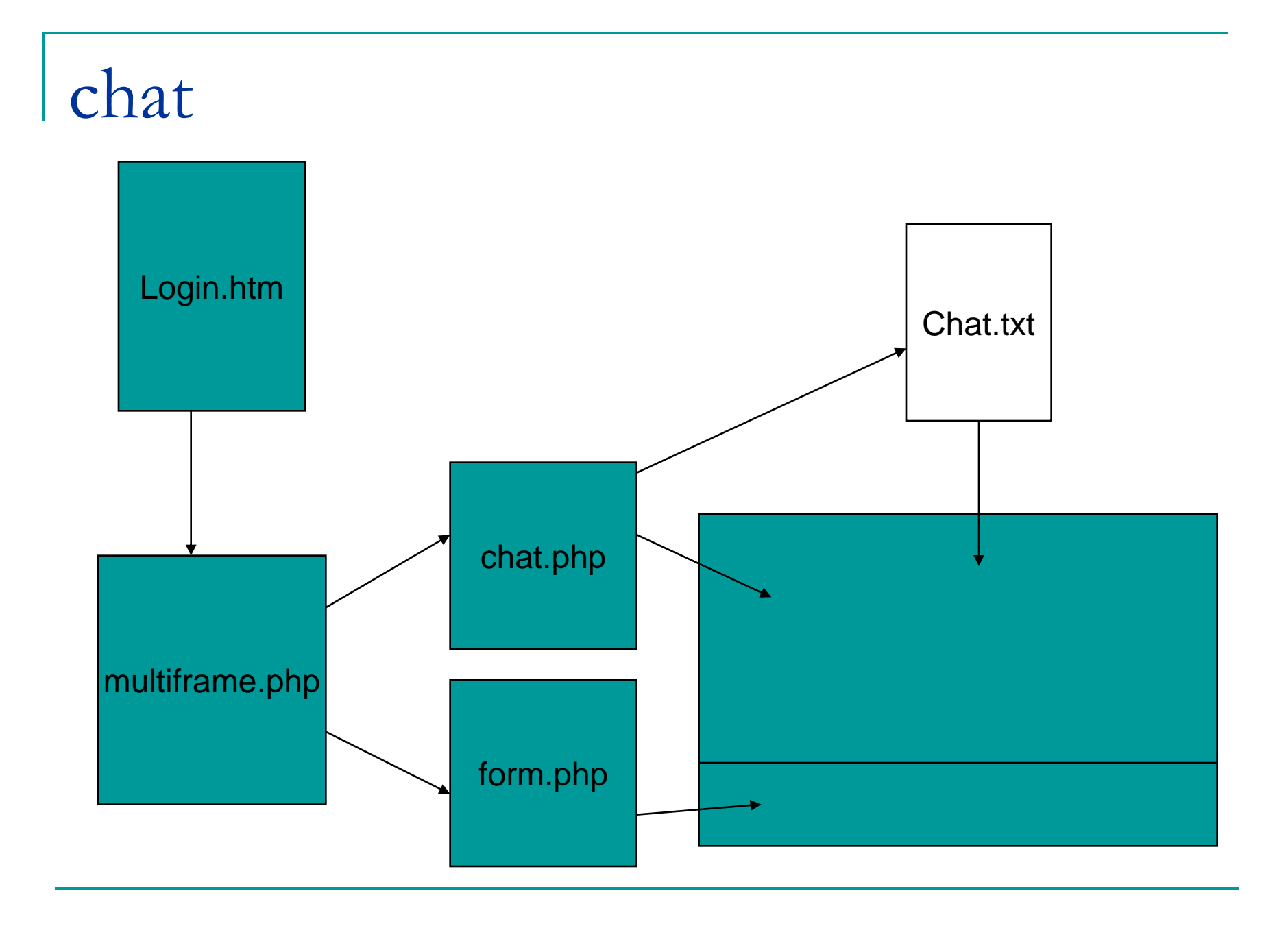